## 大阪情報コンピュータ専門学校 授業シラバス (2020年度)

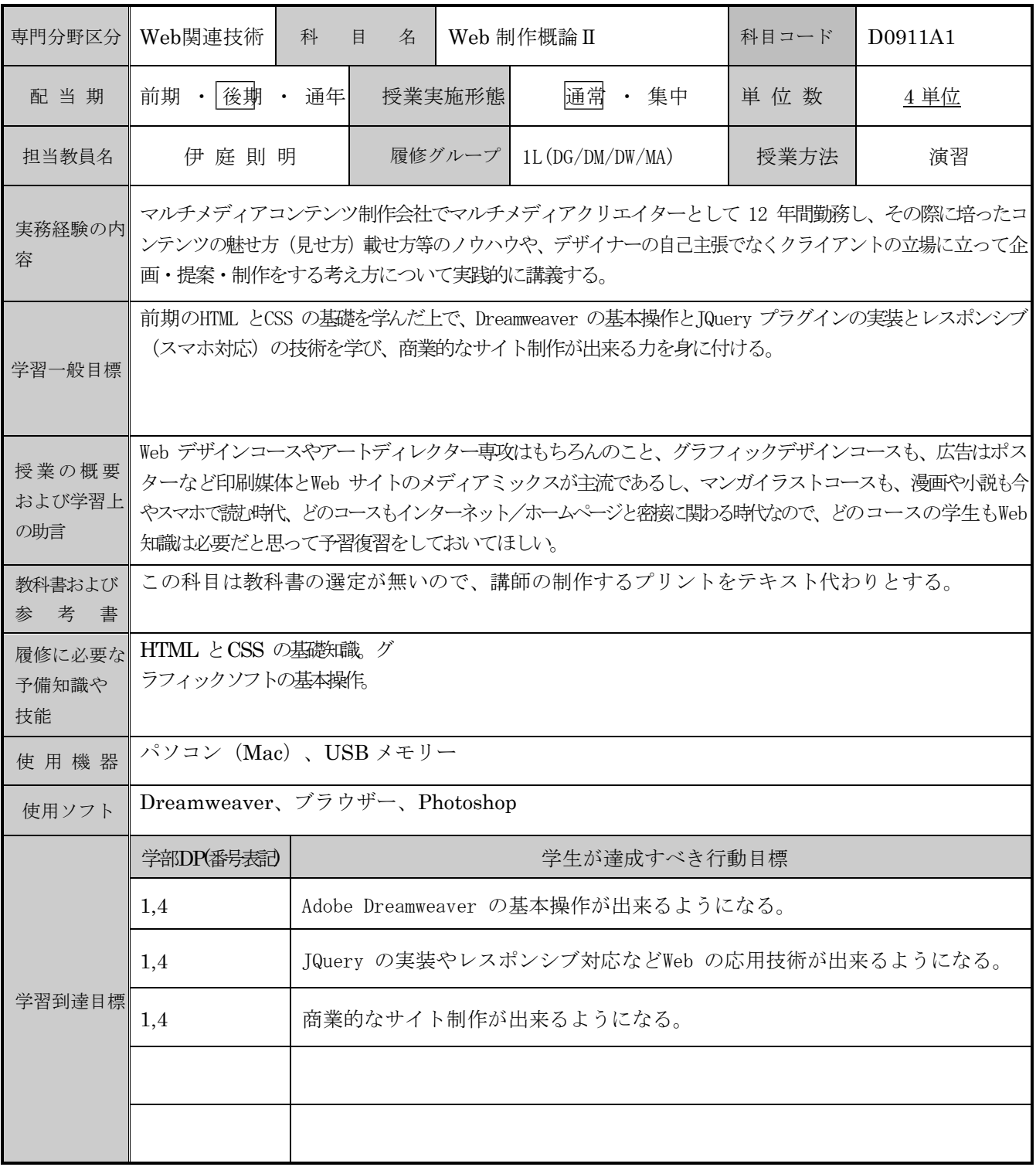

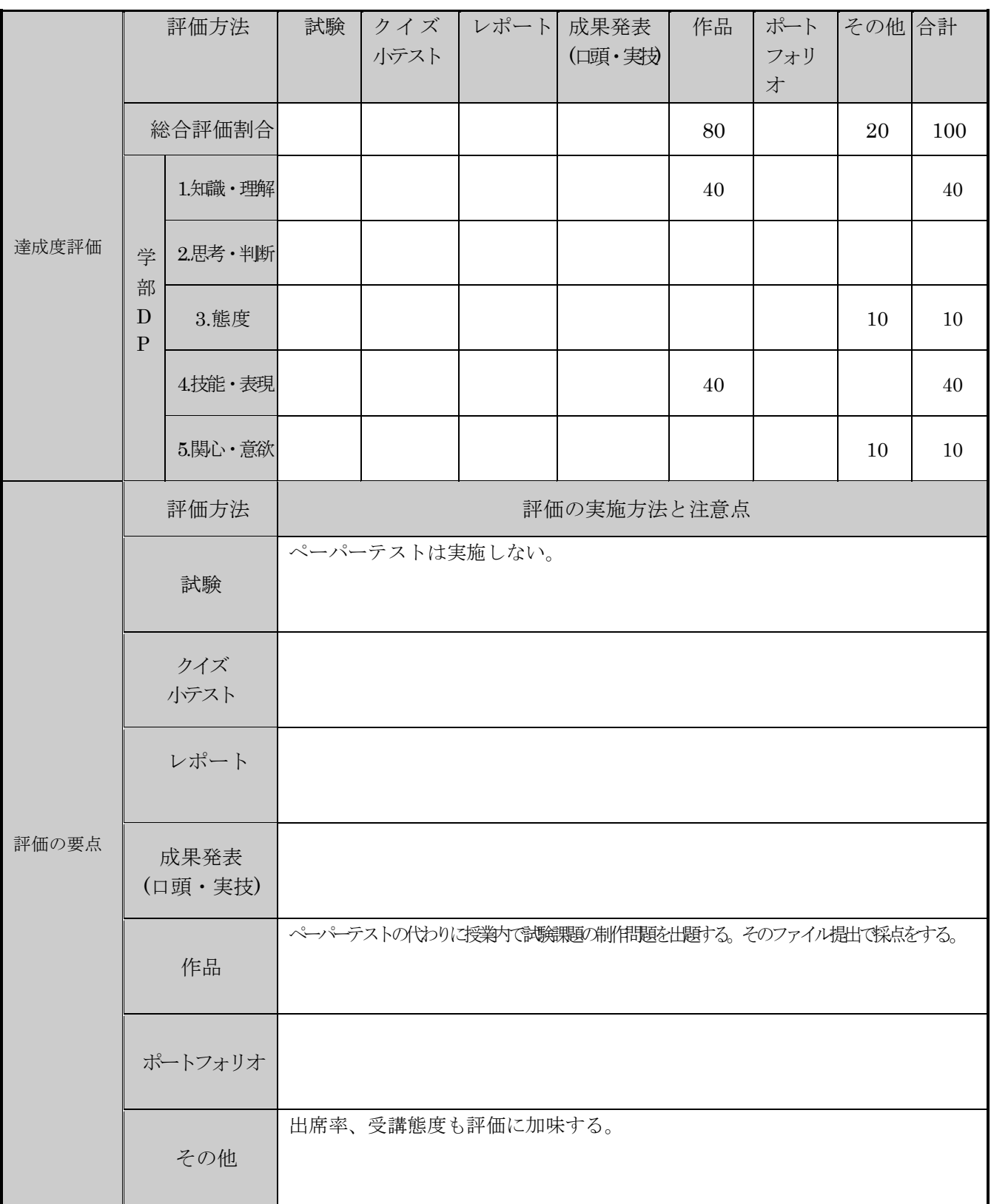

| 回数/日付          | 学習内容                                                                | 授業の運営方法   | 学習課題(予習・復習)             |
|----------------|---------------------------------------------------------------------|-----------|-------------------------|
| 第1週<br>9/25    | Dreamweaver の基本操<br>作。コーディングの復習。                                    | PC教室での実習。 | 予習よりも講義内容の復習<br>をしましょう。 |
| 第2週<br>10/2    | レスポンシブ(スマホ対応)の基礎。<br>viewport とは、メディアクエリとは。<br>縦横比固定で画像を拡大縮小させるCSS。 | PC教室での実習。 | 予習よりも講義内容の復習<br>をしましょう。 |
| 第3週<br>10/9    | CSS3 『flex box』の実習。色々なオプション<br>指定、レスポンシブ対応でカラムレイアウト<br>を段落ちさせる技法。   | PC教室での実習。 | 予習よりも講義内容の復習<br>をしましょう。 |
| 第4週<br>10/16   | 色々な Webデザインのトレンドの紹介とそ<br>のレイアウトのCSSの組み方の実習-1。                       | PC教室での実習。 | 予習よりも講義内容の復習<br>をしましょう。 |
| 第5週<br>10/23   | 色々な Webデザインのトレンドの紹介とそ<br>のレイアウトのCSSの組み方の実習-2。                       | PC教室での実習。 | 予習よりも講義内容の復習<br>をしましょう。 |
| 第6週<br>10/30   | JQuery プラグインの実装の仕方の実習。<br>JQuery とは、 プラグインとは、 写真のスラ<br>イダーの実装の仕方。   | PC教室での実習。 | 予習よりも講義内容の復習<br>をしましょう。 |
| 第7週<br>11/6    | レスポンシブ対応の写真のスライダーを実<br>装するJQueryの組み込み方の実習。                          | PC教室での実習。 | 予習よりも講義内容の復習<br>をしましょう。 |
| 第8週<br>11/13   | モーダルウィンドウを実装するJQueryの組<br>み込み方の実習。                                  | PC教室での実習。 | 予習よりも講義内容の復習<br>をしましょう。 |
| 第9週<br>11/20   | レスポンシブ対応のハンバーガーメニュー<br>を実装するJQuery の組み込み方の実習。                       | PC教室での実習。 | 予習よりも講義内容の復習<br>をしましょう。 |
| 第10週<br>12/4   | 背景画像を切り替えるJQuery。<br>グローバルナビを上部に固定させる JQuery<br>の組み込み方。             | PC教室での実習。 | 予習よりも講義内容の復習<br>をしましょう。 |
| 第11週<br>12/11  | JQuery を使ったJavascript の色々なコーデ<br>ィングの実習。<br>Favicon の実装の仕方。         | PC教室での実習。 | 予習よりも講義内容の復習<br>をしましょう。 |
| 第12 週<br>12/18 | 試験課題の個人制作、個別指導。                                                     | PC教室での実習。 | 予習よりも講義内容の復習<br>をしましょう。 |
| 第13週<br>1/8    | 試験課題の個人制作、個別指導。                                                     | PC教室での実習。 | 予習よりも講義内容の復習<br>をしましょう。 |
| 第14週<br>1/15   | 試験課題の個人制作、個別指導。                                                     | PC教室での実習。 | 予習よりも講義内容の復習<br>をしましょう。 |
| 第15週<br>1/22   | 試験課題の個人制作、個別指導。<br>課題の提出。                                           | PC教室での実習。 | 予習よりも講義内容の復習<br>をしましょう。 |

授業明細表